1. Click the 'Menu' in the upper left corner.

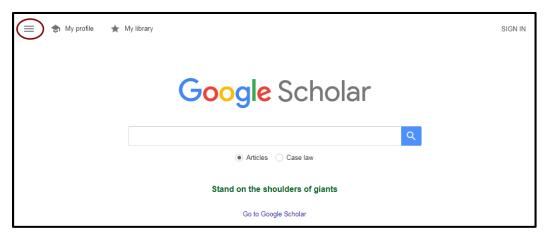

2. Open "Settings" and click on "Library Links"

|       | Google Scholar                     |    | = Google Scholar                                     | ≡ Google Scholar                   |
|-------|------------------------------------|----|------------------------------------------------------|------------------------------------|
| ∳ ★ 2 | My profile<br>My library<br>Alerts | OR | <ul> <li>My profile</li> <li>★ My library</li> </ul> | <ul> <li>Settings</li> </ul>       |
|       | Metrics                            |    | <ul><li>Alerts</li><li>Metrics</li></ul>             | Search results                     |
| *or 🔄 | Advanced search<br>Settings        | Q  | Q <sup>+</sup> Advanced search                       | Library links<br>Account<br>Button |

3. Type "Dawson College," and click the search button. Select "Dawson College Library" (and deselect "Canadian National Catalogue"), then click "Save" to apply the setting.

| = | Google Scholar                               |                                                                                                    | SIGN IN |
|---|----------------------------------------------|----------------------------------------------------------------------------------------------------|---------|
| • | Settings                                     |                                                                                                    |         |
|   | Search results<br>Languages<br>Library links | Show library access links for (choose up to five libraries):                                                                                                    |         |
|   | Account                                      | Dawson College Q                                                                                                    |         |
|   | Button                                       | e.g., Harvard                                                                                                    |         |
|   |                                              | Canadian National Catalogue - Find in AMICUS                                                                                                    |         |
|   |                                              | 🗹 Dawson College Library - Find it @ Dawson                                                                                                    |         |
|   |                                              | Jane Carey Memorial Library @ Dawson Community College - Get it @ DCC                                                                                                    |         |
|   |                                              | Online access to library subscriptions is usually restricted to patrons of that library. You may need to login with your<br>library password, use a campus computer, or configure your browser to use a library proxy. Please visit your<br>library's website or ask a local librarian for assistance. |         |
|   |                                              | Save Cancel                                                                                                    |         |
|   |                                              | To retain settings, you must turn on cookies                                                                                                    |         |

Type in your keywords and search. Items with a Find it @ Dawson link are included within our Library's "holdings"<sup>1</sup>. Click on this link to open the library's link resolver – "Full Text Finder" (FTF). (N.B., The three documents with the 'Dawson' link are also available from other sources – see footnote.)

|   | Google Scholar                                                     | preventing hypertension                                                                                                    |                                               |  |  |  |  |  |
|---|--------------------------------------------------------------------|----------------------------------------------------------------------------------------------------|-----------------------------------------------|--|--|--|--|--|
| • | Articles                                                           | About 1,900,000 results (0.06 sec)                                                                                                    |                                               |  |  |  |  |  |
|   | Any time<br>Since 2019<br>Since 2018<br>Since 2015<br>Custom range | Stress reduction and <b>preventing hypertension</b> : preliminary support for a psychoneuroendocrine mechanism<br>KG Walton, NDC Pugh, <u>P. Gelderloos</u> The journal of alternative, 1995 - liebertpub.com<br>Our objective was to identify endocrine-related mechanisms capable of mediating<br>preventive effects of stress reduction in hypertensive heart disease. Since beneficial effects<br>of stress reduction accrue over time, this cross-sectional, descriptive study sought<br>☆ 99 Cited by 199 Related articles All 6 versions ≫ | [PDF] researchgate.net                        |  |  |  |  |  |
|   | Sort by relevance<br>Sort by date                                  | Trial of <b>preventing hypertension</b> : design and 2-year progress report<br>S Julius, S Nesbitt, B Egan, N Kaciroti, MA Schork, 2004 - Am Heart Assoc                                                                                                    | [HTML] abajournals.org                        |  |  |  |  |  |
|   | <ul> <li>✓ include patents</li> <li>✓ include citations</li> </ul> | The TRial Of <b>Preventing HYpertension</b> (TROPHY) study is an investigator-initiated trial to<br>examine whether early pharmacological treatment in subjects with "high-normal" blood<br>pressure (BP) might prevent or delay the development of clinical <b>hypertension</b> . This is a 4                                                                                                    | Find it @ Dawson                              |  |  |  |  |  |
|   | Create alert                                                       | ☆ 99 Cited by 72 Related articles All 8 versions                                                                                                    |                                               |  |  |  |  |  |
|   |                                                                    | [PDF] Salt reduction for preventing hypertension and cardiovascular disease         JA Cutler, EJ Roccella - Hypertension, 2006 - pdfs semanticscholar.org         Many lines of investigation have led to overwhelm-ing evidence for a causal relationship<br>between dietary salt intake and blood pressure levels in adults. Importantly these include<br>numerous randomized clinical trials of salt reduction that have been the subject of several         ☆ 99 Cited by 44 Related articles       All 9 versions       ≫                   | [PDF] semanticscholar.org<br>Find it @ Dawson |  |  |  |  |  |
|   |                                                                    | [PDF] Baroreceptor function in spontaneously hypertensive rats. Effect of<br>preventing hypertension.<br><u>MC Andresen</u> , AM Brown - Circulation research, 1980 - Am Heart Assoc<br>In the previous paper we showed that baroreceptor resetting in spontaneously hypertensive<br>rats (SHR) resulted from an incomplete matching of increased receptor strain sensitivity with<br>reduced vessel wall distensibility. Here SHR and Wister-Kvoto controls were treated with                                                                    | [PDF] ahajournals.org<br>Find it @ Dawson     |  |  |  |  |  |

5. On the "Full Text Finder" page, click on the "Find..." link to acces the document. (Take note of the journal name, year, volume and issue numbers.)

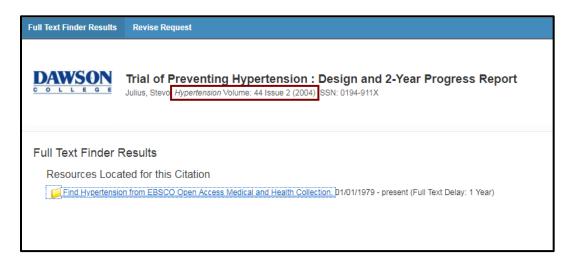

<sup>1.</sup> These "holdings" include the contents of *Open Access* databases – e.g., DOAJ, ERIC, PubMed – which are searched by our EBSCO Discovery Service, and included in results.

6. The selected document is an article published in the "open access" journal, *Hypertension*. The FTF link takes us to the journal's archive page, so we have to browse by year, volume, and issue, to locate the article within that issue's table of contents.

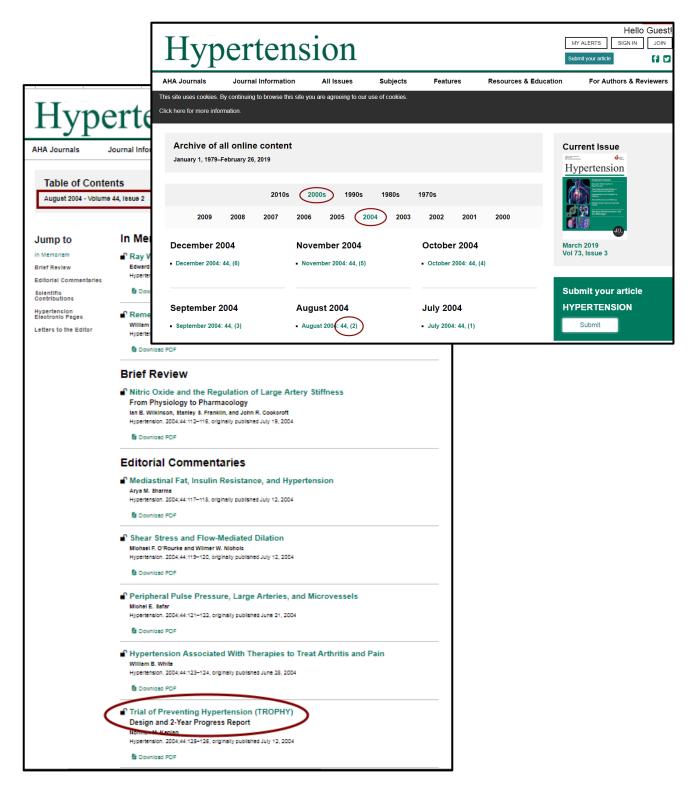

7. Another title has only a "Find it @ Dawson" link, suggesting it is only available under subscription, and that our library has it.

| Preventing stroke: a narrative review of community interventions for improving hypertension control in black adults         P Connell, <u>C Wolfe, C McKevitt</u> - Health & social care in the, 2008 - Wiley Online Library         Incidence rates for stroke and hypertension are higher in black ethnic groups of African descent in the USA and UK than in white groups, suggesting a need for targeted intervention. We conduct a narrative review of published research evidence on community         ☆       𝔊𝔅       Cited by 36       Related articles       All 5 versions | Find it @ Dawson |
|----------------------------------------------------------------------------------------------------|------------------|
| Potential roles of melatonin and chronotherapy among the new trends in<br>hypertension treatmentF Simko, O Pechanova - Journal of pineal research, 2009 - Wiley Online Library<br>Third, TROPHY (Trial of Preventing Hypertension) is the first pharmacological intervention for<br>prehypertensive patients revealing that treatment with angiotensin II type 1 receptor blocker<br>attenuates hypertension development and thus decreases the risk of cardiovascular events☆99Cited by 67Related articlesAll 6 versions                                                             | Find it @ Dawson |

8. In this case, the FTF link will take you to the library's login page (type in your Dawson Network ID and password), before connecting you to the article inside on of our subscription databases.

| Text Finder Results<br>esources Located for<br>Find this article in full text f | this Citation                      | Links 01/08/2002 -             | present (Full Tex                 |                                                                                                    | Dav                                                                                  | wson Library                                         |  |  |  |
|---------------------------------------------------------------------------------|------------------------------------|--------------------------------|-----------------------------------|----------------------------------------------------------------------------------------------------|--------------------------------------------------------------------------------------|------------------------------------------------------|--|--|--|
|                                                                                 |                                    |                                |                                   |                                                                                                    |                                                                                      | Please Login                                         |  |  |  |
|                                                                                 |                                    |                                |                                   | Remote access to the library databases is restricted to members of<br>the Dawson College community, under the terms and license<br>agreements established with the database vendors. |                                                                                      |                                                      |  |  |  |
| <b></b>                                                                         |                                    |                                |                                   |                                                                                                    | Please enter the same information you use to access the college<br>computer network. |                                                      |  |  |  |
| DAWSON                                                                          | Searching: Dawson Library Holdings |                                |                                   |                                                                                                    | computer net                                                                         | WOIK.                                                |  |  |  |
| COLLEGE                                                                         | AN 4352240                         | 3                              |                                   |                                                                                                    |                                                                                      |                                                      |  |  |  |
|                                                                                 | AND -                              |                                |                                   | I                                                                                                    | Username:                                                                            | celliott                                             |  |  |  |
|                                                                                 | AND -                              |                                |                                   |                                                                                                    |                                                                                      | Students: Dawson ID / Staff & Faculty: network login |  |  |  |
|                                                                                 | Basic Search Adva                  | Advanced Search Search History |                                   |                                                                                                    | Password:                                                                            | •••••                                                |  |  |  |
| C Detailed Record    Result List Refine Search < 1                              |                                    | e Search 🐳 1                   |                                   |                                                                                                    | LOGIN                                                                                |                                                      |  |  |  |
| PDF Full Text (154KB) Potential roles of hypertension tre                       |                                    |                                | roles of m                        | nelatoni                                                                                                    | n and ch                                                                             | ronotherapy among the new trends in                  |  |  |  |
|                                                                                 |                                    |                                |                                   |                                                                                                    |                                                                                      |                                                      |  |  |  |
| Find Similar Results<br>using SmartText Searching. Authors: Simko,              |                                    |                                | Simko, Fedor <sup>1,2</sup> fedor |                                                                                                    | iha ek                                                                               |                                                      |  |  |  |
|                                                                                 |                                    | Pechanova, Olga <sup>3,4</sup> | n.annko@nnea.an                   | iba.sn                                                                                                    |                                                                                      |                                                      |  |  |  |
| Source: Journal of Pine                                                         |                                    |                                | Journal of Pineal Res             | search. Sep2009,                                                                                                    | Vol. 47 Issue 2, p12                                                                 | 7-133. 7p.                                           |  |  |  |
|                                                                                 | D                                  | ocument Type:                  | Article                           |                                                                                                    |                                                                                      |                                                      |  |  |  |

9. Sometimes a "Find it @ Dawson"-FTF link will not connect properly, or will attach to something that we do not actually have.

To check whether or not we subscribe to a journal, or whether our subscription covers *all* available content from that journal, you can search for that title directly within our **Full Text Finder** tool. The link is provided under the "Articles" tab, in the central portion of the Library's homepage.

|       |               | M. D.                       | 1-1                                                                                                    | 11                                                                                                    | -                                                                                                    | AA                          |                  | 百音   |         |
|-------|---------------|-----------------------------|----------------------------------------------------------------------------------------------------|----------------------------------------------------------------------------------------------------|----------------------------------------------------------------------------------------------------|-----------------------------|------------------|------|---------|
|       | SEARCH IT ALL | BOOKS/FILMS                 | ARTICLES                                                                                                    | RESERVES                                                                                                    |                                                                                                    | \$\\                        | 1                | F    |         |
|       |               |                             |                                                                                                    |                                                                                                    |                                                                                                    |                             |                  |      | 4       |
|       | Choose        | a Database                  |                                                                                                    |                                                                                                    |                                                                                                    |                             |                  |      |         |
|       | These dat     | abases deliver full-text, e | electronic access t                                                                                                    | o articles from ten                                                                                                    | is of thousands of subscription a                                                                              | and open access (*) periodi | cals.            |      |         |
|       |               |                             |                                                                                                    |                                                                                                    |                                                                                                    |                             |                  |      | -       |
| 1. C. | Academi       |                             |                                                                                                    |                                                                                                    | MasterFile Premie                                                                                              | <u>er</u>                   |                  |      |         |
|       |               | c Search Complete           |                                                                                                    |                                                                                                    | Persée *                                                                                                    |                             |                  |      | Best 1  |
|       |               | of Open Access Journ        |                                                                                                    |                                                                                                    | PsycARTICLES                                                                                                   |                             |                  |      | 11      |
| -     |               | n Resources Information     | on Centre (ERIC                                                                                                    | .*                                                                                                    | PubMed *                                                                                                    |                             |                  |      | A NEW S |
|       | Érudit *      |                             |                                                                                                    |                                                                                                    | Repère                                                                                                    |                             |                  |      | - 66.1  |
|       | JSTOR         |                             |                                                                                                    |                                                                                                    | Vente et Gestion                                                                                               |                             |                  |      |         |
|       | To 16 101     |                             |                                                                                                    |                                                                                                    |                                                                                                    |                             |                  |      |         |
| 6     | To check i    | f our collection includes   | a specific Journal                                                                                                    | or magazine, sear                                                                                                    | n Full Text Finder.                                                                                            |                             |                  |      |         |
| -7    |               |                             |                                                                                                    |                                                                                                    |                                                                                                    |                             |                  |      |         |
| -     |               |                             | 1                                                                                                    | March 1                                                                                                    |                                                                                                    |                             |                  | Part |         |
|       |               |                             |                                                                                                    |                                                                                                    |                                                                                                    |                             |                  |      |         |
|       |               |                             | A DESCRIPTION OF THE OWNER OF THE OWNER OWNER OF THE OWNER OF THE OWNER OWNER OF THE OWNER OWNER OWNER OWNER OWNER OWNER OWNER OWNER OWNER OWNER OWNER OWNE OWNER OWNE OWNER OWNE OWNER OWNER OWNE OWNER OWNE OWNE OWNE OWNER OWNER OWNE OWNER OWNE OWNER OWNE OWNER OWNE OWNER OWNER OWNE OWNER OWNE OWNER OWNE OWNER OWNER OWNE OWNER OWNE OWNE OWNER OWNER OWNER OWNER OWNER OWNE OWNER OWNE OWNER OWNE OWNE OWNE OWNE OWNER OWNE OWNER OWNER OWNER OWNE OWNER OWNE OWNE OWNER OWNER OWNER OWNE OWNE OWNE OWNE | and the second second s | And a second second second second second second second second second second second second second second second |                             | Service Services |      |         |